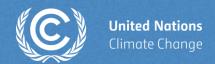

## Webinar

# Introduction to ETF GHG Inventory Reporting Tool

**Nashib Kafle** 

Transparency Division

**UNFCCC Secretariat** 

18 June 2024

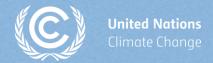

## Agenda

- Overview of the mandate for ETF reporting tools
- Reporting requirements under the Paris Agreement
- Common Reporting Tables (CRT)
- GHG Inventory Workflow
- Live demo of the ETF GHG Inventory Reporting Tool
- Useful resources
- Participant's interaction and question/answers

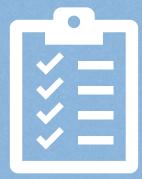

## Overview of mandate to develop the ETF reporting tools

#### Requested SBSTA to develop, pursuant to the MPGs:

- common reporting tables (CRT) for the electronic reporting of info on GHG emissions
- common tabular formats (CTFs) for the electronic reporting of info on tracking progress in achieving NDCs and of info on financial, technology development/transfer and capacitybuilding (FTC) support

#### **Decision 18/CMA.1**

#### Adopted:

- CRT for the electronic reporting of the info in the national inventory reports of GHG emissions
- CTF for the electronic reporting of the info on tracking progress in achieving NDCs
- CTF for the electronic reporting of the info on FTC support

#### **Decision 5/CMA.3**

#### Requested the secretariat to:

- Develop the reporting tools, taking into account the flexibility provisions
- Make available a test version by June 2023 and a final version of the tools by June 2024 (timely availability of sufficient financial resources)
- Inform Parties on the progress at SBSTA sessions
- Organize regular technical training workshops
- Prepare a report on how the inputs of Parties on the test version have been considered
- Facilitate interoperability with the IPCC inventory software and invite IPCC to engage in the work incl. by completing a mapping exercise between 2006 IPCC GLs and CRT
- Establish an interactive web portal by Dec. 2025 to facilitate the availability of FTC support info

**Decision 5/CMA.3** 

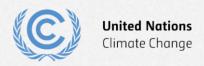

## **Deliverables and timelines**

15 Aug. 15thest version

Assigned 3 users party handson user support. Led Septimber 1 Jsers and dedicated to septimber 1 Jsers and dedicated to se

23 Nov. 2nd

Trainings during 28 Submission of Submission of Views by Parties

April 3rd release 30 June release

Training of ETF reporting tools

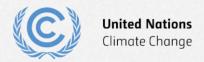

## Reporting requirement for GHG Inventories under Paris Agreement

#### **Article 13 of the Paris Agreement**

#### **National inventory report (NIR) of GHG emissions**

- 7. Each Party shall regularly provide the following information:
- (a) A **national inventory report** of anthropogenic emissions by sources and removals by sinks of greenhouse gases, prepared using good practice methodologies accepted by the Intergovernmental Panel on Climate Change and agreed upon by the Conference of the Parties serving as the meeting of the Parties to this Agreement;

#### Decision 18/CMA.1, Annex, Chapter II

#### National inventory document (NID) and Common reporting tables (CRT)

38. Pursuant to Article 13, paragraph 7(a), of the Paris Agreement, **each Party shall** provide a **national inventory report** of anthropogenic emissions by sources and removals by sinks of GHGs. The national inventory report consists of a **national inventory document** and the **common reporting tables**. Each Party shall report the information referred to in paragraphs 39–46 below, recognizing the associated flexibilities provided for those developing country Parties that need them in the light of their capacities.

#### **Decision 5/CMA.3**

#### 1. Adopts:

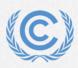

(a) The **common reporting tables** referred to in chapter II of the annex to decision 18/CMA.1 for the electronic reporting of the information in the national inventory reports of anthropogenic emissions by sources and removals by sinks of greenhouse gases, as contained in annex I;

## **Common Reporting Tables (CRT)**

- Prepared for the electronic reporting of information in the NIR of anthropogenic emissions by sources and removals sinks of GHGs
- Set of MS Excel workbook (containing 60 worksheets) for each reported year
- There are three types of tables for each year
  - Sectoral Background Tables (white/orange cells) Need to fill data at this layer
  - Sectoral Report Tables (green cells) Automatically generated
  - Summary Tables/Cross-sectoral Tables (blue cells) Automatically generated

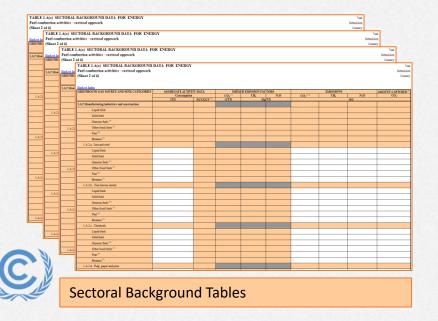

| heet 1   |             | RAL REPORT FOR ENERGY                                           |                 |    |                  |      |    |       | Submission<br>Country |                    |  |
|----------|-------------|-----------------------------------------------------------------|-----------------|----|------------------|------|----|-------|-----------------------|--------------------|--|
| UINHO    | TABLE 1     | SECTORAL REPORT FOR ENERGY<br>of 1)                             |                 |    |                  |      |    |       | County                | Year<br>Submission |  |
| tal Ener |             |                                                                 |                 |    |                  |      |    |       |                       | Country            |  |
| . Fuel o | GELLNHO     | TABLE 1 SECTORAL REPORT FOR ENERGY                              |                 |    |                  |      |    |       |                       |                    |  |
| ALD:     |             | (Sheet 1 of 1)                                                  |                 |    |                  |      |    |       |                       | Submi              |  |
| LAL      | Total Ener  | Total Ese Sed to Index                                          |                 |    |                  |      |    |       |                       |                    |  |
| LAI      | LA. Fuel o  | GREENHOUSE GAS SOURCE AND SINK CATEGORIES                       | CO <sub>1</sub> | CH | N <sub>2</sub> O | NOs  | co | NATOC | SOg                   | Total GHG enissio  |  |
| LAL      | LAL D       |                                                                 |                 |    |                  | (ke) |    |       |                       | CO: equivalents (k |  |
| A.2. M   | LAL         | Total Energy                                                    |                 |    |                  |      |    |       |                       |                    |  |
| 1.A.2    | LAU         | J.A. Fuel combustion activities (sectoral approach)             |                 |    |                  |      |    |       |                       |                    |  |
| 1.8.2    | 1.4.1       | 1.A.1. Energy industries                                        |                 |    |                  |      |    |       |                       |                    |  |
| 1.A.2.   | 1.3.2.M     | 1.A.1.a. Public electricity and heat production                 |                 |    |                  |      |    |       |                       |                    |  |
| 1.82     | 1.A.2.      | 1.A.1.b. Petroleum refizing                                     |                 |    |                  |      |    |       |                       |                    |  |
| 1.42     | 1.8.21      | 1.A.1.c. Manufacture of solid fuels and other energy industries |                 |    |                  |      |    |       |                       |                    |  |
| 1.0.2    | 1.A.2.      | 1.A.2. Manufacturing industries and construction                |                 |    |                  |      |    |       |                       |                    |  |
| 1.0.2    | 1.8.2       | 1.A.2.a. Iron and steel                                         |                 |    |                  |      |    |       |                       |                    |  |
| AJ. To   | 1.A.2       | 1.A.2.b. Non-ferrous metals                                     |                 |    |                  |      |    |       |                       |                    |  |
|          | 1.3.2       | 1.A.2.c. Chemicals                                              |                 |    |                  |      |    |       |                       |                    |  |
| 1.83     | 1A2         | 1.A.2.d. Pulp, paper and print                                  |                 |    |                  |      |    |       |                       |                    |  |
| 1A33     | 1.4.3. To   | 1.A.2.e. Food processing, beverages and tobacco                 |                 |    |                  |      |    |       |                       |                    |  |
| 1.A.3a   | 1.83        | 1.A.2.f. Non-metallic minerals                                  |                 |    |                  |      |    |       |                       |                    |  |
| 1A3/     | 1.033       | 1A2g Other                                                      |                 |    |                  |      |    |       |                       |                    |  |
| 1.3.3    | 1.83        | 1.A.3. Transport                                                |                 |    |                  |      |    |       |                       |                    |  |
| A4.0     | 1.8.3       | 1.A.3.a. Domestic ariation                                      |                 |    |                  |      |    |       |                       |                    |  |
| 1.84     | 1.83        | 1.A.3.b. Road transportation                                    |                 |    |                  |      |    |       |                       |                    |  |
| 1.8.43   | 144.0       | LA3c Relyeys                                                    |                 |    |                  |      |    |       |                       |                    |  |
| 1.8.4    |             | 1.A.3.4 Domestic savigation                                     |                 |    |                  |      |    |       |                       |                    |  |
| A.S. O   | 1.8.4       | 1.A.3.e. Other transportation                                   |                 |    |                  |      |    |       | _                     |                    |  |
| LA5:     | 1.8.41      | LA.4. Other sectors                                             |                 |    |                  |      |    |       |                       |                    |  |
| 1A5      | 1.8.4       | 1.A.4.a Commercial institutional                                |                 |    |                  |      |    |       |                       |                    |  |
| Fugiri   | 1A5.0       | 1 A 4 b Residential                                             |                 |    |                  |      |    | _     |                       |                    |  |
| B.L. Sc  | 1.A.5:      | LAAs Agriculture Spreeday Solving                               |                 |    |                  | _    | _  | _     | _                     |                    |  |
| 1.0.1.4  | 1.8.53      | LAS Other                                                       |                 |    |                  |      |    |       |                       |                    |  |
| 1.B.11   | 1.B. Fugiri |                                                                 |                 |    |                  | _    |    | _     |                       |                    |  |
| П        | 1.B.1. Sc   | 1.A.5a Stationary<br>1.A.5b Mobile                              |                 |    |                  |      |    |       | _                     |                    |  |
|          | 1.B.1.i     |                                                                 |                 |    | _                |      | _  | _     |                       |                    |  |
|          | 1.B.11      | 1.B. Fugitive emissions from faels                              |                 |    | _                |      |    | _     |                       |                    |  |
|          |             | 1.B.1. Solid fisels                                             |                 |    |                  |      |    |       |                       |                    |  |
|          |             | 1.B.1 a. Coal mining and handling                               |                 |    |                  |      |    |       |                       |                    |  |
|          |             | 1.B.1.b. Feel transformation                                    |                 |    |                  |      |    |       |                       |                    |  |

| Sheet 1 of 1                     |                                                                      | RY REPORT FOR CO2 EQUIVALENT EMISSIONS                                                    |                                |                            |                  |      |      |                                        | Tear<br>resission<br>Country  |                 |       |  |
|----------------------------------|----------------------------------------------------------------------|-------------------------------------------------------------------------------------------|--------------------------------|----------------------------|------------------|------|------|----------------------------------------|-------------------------------|-----------------|-------|--|
| ack to Indes                     | SUMMARY 2 SUMMARY REPORT FOR CO2 EQUIVALENT EMISSIONS (Sheet 1 of 1) |                                                                                           |                                |                            |                  |      |      |                                        | Tear<br>Submission<br>Country |                 |       |  |
| HENHOUS<br>NK CATEGO<br>(net em) | SUMMARY 2 SUMMARY REPORT FOR CO. EQUIVALENT EMISSIONS (Sheet 1 of 1) |                                                                                           |                                |                            |                  |      |      |                                        |                               |                 |       |  |
| Energy                           | GRIENHOUSE<br>SENK CATEGO                                            | Back to Infes                                                                             |                                |                            |                  |      |      |                                        |                               |                 |       |  |
| 1.A. Fuelo<br>1.A                | Total (net emi                                                       |                                                                                           | CO <sub>2</sub> <sup>(1)</sup> | CH <sub>4</sub>            | N <sub>2</sub> O | HFCs | PFC1 | Unspecified<br>mix of HFCs<br>and PFCs | SF <sub>6</sub>               | NF <sub>3</sub> | Total |  |
| 1.A                              | 1. Energy<br>1.A. Fuel o                                             | GREENHOUSE GAS SOURCE AND<br>SINK CATEGORIES                                              |                                | CO- equivalents (kr.) (ii) |                  |      |      |                                        |                               |                 |       |  |
| 1.8                              | 1.A. PERIO                                                           | Total (net emissions) (1)                                                                 |                                |                            |                  |      |      |                                        |                               |                 |       |  |
| 1.8                              | 1.4                                                                  | 1. Energy                                                                                 |                                |                            |                  |      |      |                                        |                               |                 |       |  |
| 1.A                              | 1.A                                                                  | 1.A. Faul contraction                                                                     |                                |                            |                  |      |      |                                        |                               |                 |       |  |
| 1.B. Fugiti                      | 1.A                                                                  | 1.3.1. Energy industries                                                                  |                                |                            |                  |      |      |                                        |                               |                 |       |  |
| 1.8                              | 1.A                                                                  | 1.A.2. Manufacturing industries and construction                                          |                                |                            |                  |      |      |                                        |                               |                 |       |  |
| 1.0.00.6                         | 1.B. Fugitis                                                         | 1.A.J. Transport                                                                          |                                |                            |                  |      |      |                                        |                               |                 |       |  |
| Industrial p                     | 1.0                                                                  | 1.A.4. Other sectors                                                                      |                                |                            |                  |      |      |                                        |                               |                 |       |  |
| 2.A. Miss                        | 18                                                                   | 1.A.5. Other                                                                              |                                |                            |                  |      |      |                                        |                               |                 |       |  |
| 2.B. Chen                        | 1.0.00.1                                                             | 1.B. Fugitive emissions from fuels                                                        |                                |                            |                  |      |      |                                        |                               |                 |       |  |
| 2.C. Meta<br>2.D. Non-           | 2. Industrial p<br>2.A. Miss                                         | 1.B.1. Solid fields 1.B.2. Of and narrant par and other emissions from energy emphatries. |                                |                            |                  |      |      |                                        |                               |                 |       |  |
| 2.D. Non-                        | 2.B. Chen                                                            | 1.C. CO <sub>1</sub> transport and storage                                                |                                |                            |                  |      |      |                                        |                               |                 |       |  |
| 2.F. Produ                       | 2.C. Meni                                                            | 2. Industrial processes and product use                                                   |                                |                            |                  |      |      |                                        |                               |                 |       |  |
| 20.00m                           | 2.D. Non-                                                            | 2.A. Miseral industry                                                                     |                                |                            |                  |      |      |                                        |                               |                 |       |  |
| 2H Other                         | 2 E. Electr                                                          | 2.B. Chenical industry                                                                    |                                |                            |                  |      |      |                                        |                               |                 |       |  |
| Arriculture                      | 2.F. Produ                                                           | 2.C. Metal industry                                                                       |                                |                            |                  |      |      |                                        |                               |                 |       |  |
| 3.A. Enter                       | 2.0. Other                                                           | 2.D. Non-energy products from faels and solvent use                                       |                                |                            |                  |      |      |                                        |                               |                 |       |  |
| 3.B. Mars                        | 2.H. Other                                                           | 2 E. Electronic Industry                                                                  |                                |                            |                  |      |      |                                        |                               |                 |       |  |
| 3.C. Rice o                      | 3. Agriculture                                                       | 2.F. Product uses as ODS substitutes                                                      |                                |                            |                  |      |      |                                        |                               |                 |       |  |
| 3.D. Agric                       | 3.A. Enter                                                           | 2.0. Other product manufacture and use                                                    |                                |                            |                  |      |      |                                        |                               |                 |       |  |
| 3.E. Preso                       | 3.B. Mars                                                            | 2H. Other                                                                                 |                                | _                          |                  | _    |      | _                                      |                               |                 |       |  |
| 3.F. Field                       | 3.C. Rice c                                                          | 3. Agriculture                                                                            |                                |                            |                  |      |      |                                        |                               |                 |       |  |
| 3.G. Limin                       | 3.D. Agric                                                           | 3.A. Enteric fermentation                                                                 |                                |                            |                  |      |      |                                        |                               |                 |       |  |
|                                  | 3.E. Preso                                                           | 3.B. Manue management                                                                     |                                | _                          |                  |      |      |                                        |                               |                 |       |  |
|                                  | 3.F. Field                                                           | 3.C. Rice cultivation                                                                     |                                |                            |                  |      |      |                                        |                               |                 |       |  |
|                                  | 3.G. Limin                                                           | 3.D. Agricultural soils                                                                   |                                |                            |                  |      |      |                                        |                               |                 |       |  |
|                                  |                                                                      | 3.E. Prescribed burning of savannahs                                                      |                                |                            |                  |      |      |                                        |                               |                 |       |  |
|                                  |                                                                      | 3.F. Field burning of agricultural residues<br>3.G. Liming                                |                                |                            |                  |      |      |                                        |                               |                 |       |  |
|                                  |                                                                      | 3.0, Letter                                                                               |                                |                            |                  | _    |      | _                                      |                               |                 |       |  |

Sectoral Report Tables

Summary / Cross-sectoral / Trends Tables

## **GHG** inventory workflow

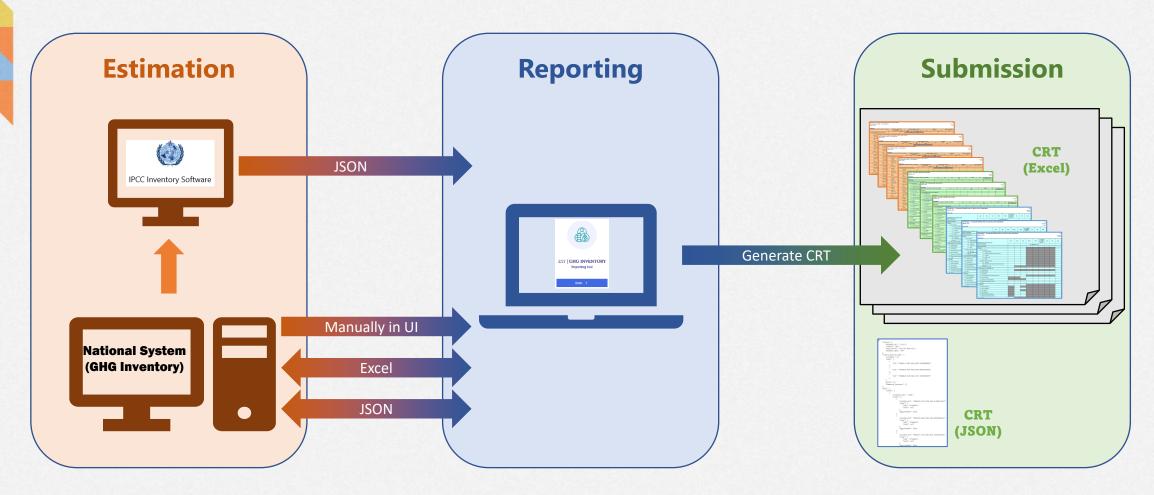

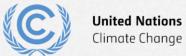

## Session background and objectives

#### Training session (Next Week!)

- ETF GHG Inventory Reporting Tool for common reporting tables (CRT) for the electronic reporting of the information in the national inventory reports of anthropogenic emissions by sources and removals by sinks of greenhouse gases
- Hands-on training session to provide a practical experience of the use of tool and its features developed so far

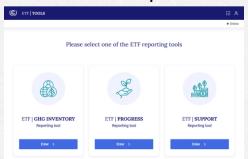

**Background** 

At the end of the training session, the participants will be able to:

- ✓ Access to the ETF Reporting Tools
- ✓ Get familiar with the user interface
- ✓ Create a new inventory version
- ✓ Specify/Edit version settings
- ✓ View and access all inventory versions
- ✓ Customize the categories to report
- ✓ Add and modify data in the application
- ✓ Export/import of data entry grids in Excel
- ✓ Working with Comments and NK explanation
- ✓ Generate/download common reporting tables
- ✓ Work with JSON and interoperability with IPCC Software

**Objective** 

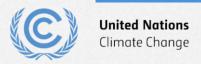

### **Useful resources**

#### Recommended reading materials prior to the training workshop

- a. Familiarizing with the enhanced transparency framework:
  - ✓ ETF Reference Manual (Available in English, French and Spanish)
  - ✓ FAQ's on the operationalization of the ETF
  - ✓ ETF Handbook (Available in all UN languages)

#### b. Familiarizing with MPGs and CRT

- ✓ Modalities, procedures and guidelines (MPG) for the transparency framework.
- ✓ Common Reporting Tables (CRT) on NIRs

#### c. IPCC resources

- ✓ 2006 IPCC Guidelines for National Greenhouse Gas Inventories
- ✓ IPCC Inventory Software (v2.91)

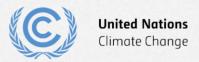

# **Live Demo**

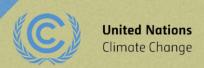

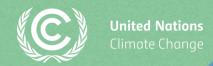

## Thank you for attending!

Let's keep this conversation going.

Join the **Transparency LinkedIn Group** to stay informed with our latest updates, upcoming events and more at: <a href="https://www.linkedin.com/groups/13910606/">https://www.linkedin.com/groups/13910606/</a>

Let's work **#Together4Transparency**Find out more at:

https://unfccc.int/Transparency

Contact us at: <a href="mailto:Tools.Support@unfccc.int">Tools.Support@unfccc.int</a>

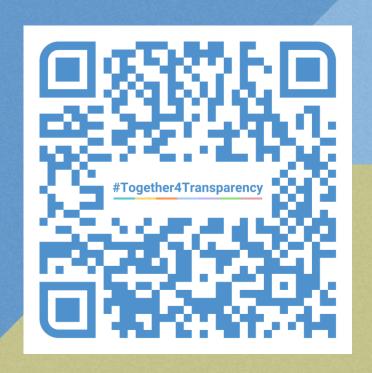